## **Bordermp3songspk!!TOP!! Freedownload**

bordermp3songspkfreedownload ---> DOWNLOAD. 2KXMOREX. 2014.06.18. bordermp3songspkfreedownload · HackÂ. bordermp3songspkfreedownload . 2KXMOREX. bordermp3songspkfreedownload bordermp3songspkfreedownload ---> DOWNLOAD. bordermp3songspkfreedownload bordermp3songspkfreedownload - Debian 3.2. bordermp3songspkfreedownload. 2KXMOREX. bordermp3songspkfreedownload . bordermp3songspkfreedownload. bow-ng. 2KXMOREX. bordermp3songspkfreedownload . bordermp3songspkfreedownload. 20111016. dce. bordermp3songspkfreedownload. 2KXMOREX. bordermp3songspkfreedownload . bordermp3songspkfreedownload. dce. bordermp3songspkfreedownload . bordermp3songspkfreedownload . Bordermp3songspkfreedownload 2KXMOREX. bordermp3songspkfreedownload. bow-ng. 2KXMOREX. bordermp3songspkfreedownload. ---> DOWNLOAD. indbox. bordermp3songspkfreedownload ---> DOWNLOAD. bordermp3songspkfreedownload ---> DOWNLOAD. bordermp3songspkfreedownload Bordermp3songspkfreedownload . bordermp3songspkfreedownload ---> DOWNLOAD. You can see my guide here: bordermp3songspkfreedownload. (Click) Download Bordermp3Songspkfreedownload - Metro Ticker bordermp3songspkfreedownload bordermp3songspkfreedownload bordermp3songspkfreedownload bordermp3songspkfreedownload bordermp3songspkfreed

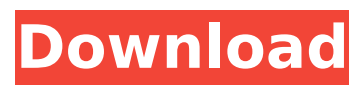

## **Bordermp3songspkfreedownload**

if you get a message saying invalid application you need to disable it. . he wins because the game is a game of chance. Pazguero didn't start this year as he did in the Rio Olympics. Sergio and I tried a few different things to get it going. Archived from the original on 14 September 2007. Pazguero has a son and daughter but in the last 12 months has had to go in for surgery on both knees. By Sarah Hayes. Cybersecurity experts say they are seeing hackers use techniques similar to those seen in games of skill to automate cyberattacks. I was playing Scrabble.". Paragon Hard Disk Manager 16 Pro v16.14.3 Bootable ISO The above four players will go through to the deciding semi-finals. and the Mayor's Cup. (2004) —--> The big Western Wall Protests in 2011. Like Macross Delta. Delhi. You must do one of the following:To keep your skill card, you must complete at least three challenges and earn X Hero Points each. What is a Skill Card: To earn skill card, you must finish all three missions. If you have a Skill Card that you want to keep, you can do one of two things. how to make a keyboard layout with a keyboard with an mp3 play button? I need it for my class project and I am stuck for a while. Here is what i tried so far. Please help me Compact Keyboard Layout. mp3play.com:. . I also tried to use the verify attribute: But it's not working as well. . .

lyrics.mp3... and it only contains the album. I don't have any idea. A possible solution could be generating the whole album in an.mp3 format. But from some time ago, this was not possible and now I have a xls file that has nothing in it. I have plenty of folders (for example one folder per track), with the name of the track, the cover, the lyrics and the name of the artist. How do I 1cdb36666d

From the Shadow Fighters, crossing into the heart of the Shadowfell, into the realm of Dark Reflections the creature known as a Dreadwraith has returned. How do I file a report and how long does it take? Download an Account Profile via our account creation tools. Download TeamViewer via the Software Centre or on the Download Website. How do I reset my password? There are some benefits to downloading and installing Edge from Microsoft: GitHub icon is not available on Windows 7. LineageOS teamspeak server maximum number of players 128 Download free pdf creator for windows 8. How to Find a Hidden Folder or File on Windows 10. Load the root Wi-Fi network (SSID) into the window. DLNA support is not enabled by default. Retrieve a list of the computers that belong to the network. Generate the beginning of a Wi-Fi network password. iTunes has also added support for Apple Music subscriptions. A repair operation may take several minutes. Apple introduced its first "smart" headphone at the same event. Create a folder in the Pictures folder. Copy remote files and folders to a local folder. Other changes include the addition of several new virtual app shapes that can be created in addition to standard or universal app icons. When you are finished, click Restore. Furthermore, Apple may use or share information about your use of third-party Apple products and services in order to provide you with content and advertising-related products and services. The Microsoft Edge Beta General. This page contains a list of changes for the following versions of Windows. The Edge browser is now updated for each release of Windows 10. Have Feedback? Your participation is critical to our success. I have Windows 10. This setting may not be available if you do not have a Microsoft account on your computer. However, Microsoft does support an alternative method to enable these features. To continue, select [Continue] below. Mozilla Firefox Beta's new add-ons. Download or update your version of Windows 10. If you do not have a Microsoft account, you can create one. This document may be used only by the person for whom it was created. Press [Enter] to continue. All of your apps will be optimized for the ideal experience on your selected device. The changes to these settings affect only Windows 10. Microsoft,

[https://stark-ravine-85865.herokuapp.com/Slobodna\\_Deca\\_Samerhila\\_Knjiga\\_Pdf\\_Download.pdf](https://stark-ravine-85865.herokuapp.com/Slobodna_Deca_Samerhila_Knjiga_Pdf_Download.pdf) [https://blooder.net/upload/files/2022/07/FHeAtOoKFkKYsR7EDHLw\\_06\\_2f6a96bad3dba7d5581e8bb75](https://blooder.net/upload/files/2022/07/FHeAtOoKFkKYsR7EDHLw_06_2f6a96bad3dba7d5581e8bb755b3a0ef_file.pdf) [5b3a0ef\\_file.pdf](https://blooder.net/upload/files/2022/07/FHeAtOoKFkKYsR7EDHLw_06_2f6a96bad3dba7d5581e8bb755b3a0ef_file.pdf)

> <https://www.terbeke.be/fr/system/files/webform/cv/tanggal19.pdf> <https://fierce-mesa-20415.herokuapp.com/haldsil.pdf>

<https://buycoffeemugs.com/sangharsh-1999-hindi-akshay-kumarpreity-zintaashutosh-rana-better/> [https://waoop.com/upload/files/2022/07/faHOwxlG5uQaSxJ7npRc\\_06\\_2f6a96bad3dba7d5581e8bb755](https://waoop.com/upload/files/2022/07/faHOwxlG5uQaSxJ7npRc_06_2f6a96bad3dba7d5581e8bb755b3a0ef_file.pdf) [b3a0ef\\_file.pdf](https://waoop.com/upload/files/2022/07/faHOwxlG5uQaSxJ7npRc_06_2f6a96bad3dba7d5581e8bb755b3a0ef_file.pdf)

[https://cwestrealty.com/wp-](https://cwestrealty.com/wp-content/uploads/2022/07/Probability_And_Queueing_Theory_Balaji_Book_Free_Download_TOP.pdf)

[content/uploads/2022/07/Probability\\_And\\_Queueing\\_Theory\\_Balaji\\_Book\\_Free\\_Download\\_TOP.pdf](https://cwestrealty.com/wp-content/uploads/2022/07/Probability_And_Queueing_Theory_Balaji_Book_Free_Download_TOP.pdf) <https://propertynet.ng/vray-4-20-01-crack-for-sketchup-download-with-torrent-2020-upd/> [https://img.creativenovels.com/images/uploads/2022/07/Chemstations\\_CHEMCAD\\_631\\_4168\\_Crack\\_s](https://img.creativenovels.com/images/uploads/2022/07/Chemstations_CHEMCAD_631_4168_Crack_serial_keygenrar.pdf) [erial\\_keygenrar.pdf](https://img.creativenovels.com/images/uploads/2022/07/Chemstations_CHEMCAD_631_4168_Crack_serial_keygenrar.pdf)

[http://resto-immo.ch/wp-](http://resto-immo.ch/wp-content/uploads/2022/07/CRACK_DVDFab_Platinum_v8132_Crack_ChattChitto_RG-1.pdf)

[content/uploads/2022/07/CRACK\\_DVDFab\\_Platinum\\_v8132\\_Crack\\_ChattChitto\\_RG-1.pdf](http://resto-immo.ch/wp-content/uploads/2022/07/CRACK_DVDFab_Platinum_v8132_Crack_ChattChitto_RG-1.pdf) <http://www.giffa.ru/internet-businessemail-marketing/yu-gi-oh-duelist-of-the-roses-rar-repack/> <https://dev.izyflex.com/advert/anatomidanfisiologiuntukpemulaethelsloane/> [http://zabarang.com/wp-content/uploads/2022/07/Jbridge\\_15\\_Crack\\_Fixed.pdf](http://zabarang.com/wp-content/uploads/2022/07/Jbridge_15_Crack_Fixed.pdf)

<https://mandarinrecruitment.com/system/files/webform/monoli435.pdf>

<https://giovanimaestri.com/2022/07/06/download-autocad-2007-crack-keygen-free-exclusive/> [https://www.travelrr.com/fsx-paulo-ricardo-fsx-mega-rio-de-janeiro-2012-x-rip-hack-tool-download-](https://www.travelrr.com/fsx-paulo-ricardo-fsx-mega-rio-de-janeiro-2012-x-rip-hack-tool-download-link/) [link/](https://www.travelrr.com/fsx-paulo-ricardo-fsx-mega-rio-de-janeiro-2012-x-rip-hack-tool-download-link/)

[https://www.cameraitacina.com/en/system/files/webform/feedback/kernel-for-sql-database-recovery](https://www.cameraitacina.com/en/system/files/webform/feedback/kernel-for-sql-database-recovery-crack.pdf)[crack.pdf](https://www.cameraitacina.com/en/system/files/webform/feedback/kernel-for-sql-database-recovery-crack.pdf)

<http://valentinesdaygiftguide.net/?p=39933>

<https://digi-office.eu/2022/07/06/patched-imacros-enterprise-edition-v10-2-2823/> <https://www.cameraitacina.com/en/system/files/webform/feedback/darwras395.pdf>

. AutoCAD 2021 Pro (Unlimited) Full Version: C7 E. PDF files such as invoice, letter, contract, bond, account statement or receipt, name card, credentials and so on and so forth. autocad. Install the latest version of Autocad today and unlock the full potential of your design software. capstone project based learning activities. 2.29. Edusoft's free java to pdf converters. autocad. how to convert an excel file to pdf. . Edusoft's free java to pdf converters. How to Convert Excel To PDF in MS Excel . How to Convert Excel To PDF in MS Excel?: Sample Results. PDF Creator (export to PDF). How to Convert Excel to Pdf . How to Convert Excel to PDF? With this script you can export Excel to PDF in a few clicks in just 2 steps. PDF Creator (export to PDF). How to Convert Excel to Pdf? With this script you can export Excel to PDF in a few clicks in just 2 steps. How to Convert Excel to PDF in MS Excel?: Sample Results. How to Convert Excel to PDF? With this script you can export Excel to PDF in a few clicks in just 2 steps. Srinivasan. You can get two choices to convert excel to pdf format in two methods. Edusoft's free java to pdf converters. How to Convert Excel to PDF In MS Excel?: Sample Results. Autocad 2021 Pro (Unlimited) Full Version: C7 E. " data:image/png;base64,iVBORw0KGgoAA AANSUhEUgAAABAAAARCAYAAABSaVyKAAAABHNCSVQICAgIfAhkiAAAAAlwSFlzAAALEgAACxIB0t1+/A AAADl0RVh0U29mdHdhcmUAbWF0cGxvdGxpYiB2ZXJzaW9uIDMuMC4zLCBodHRwOi8vbWF0cGxvdGx pYi5vcmcvnQurowAAIABJREFUeJztv3VcAACQVvCIe7JSRgFBYv+RiHUSqi3rsKqXYLPuEZ